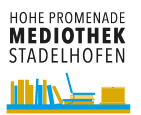

## **Wie benutze ich Memobase?**

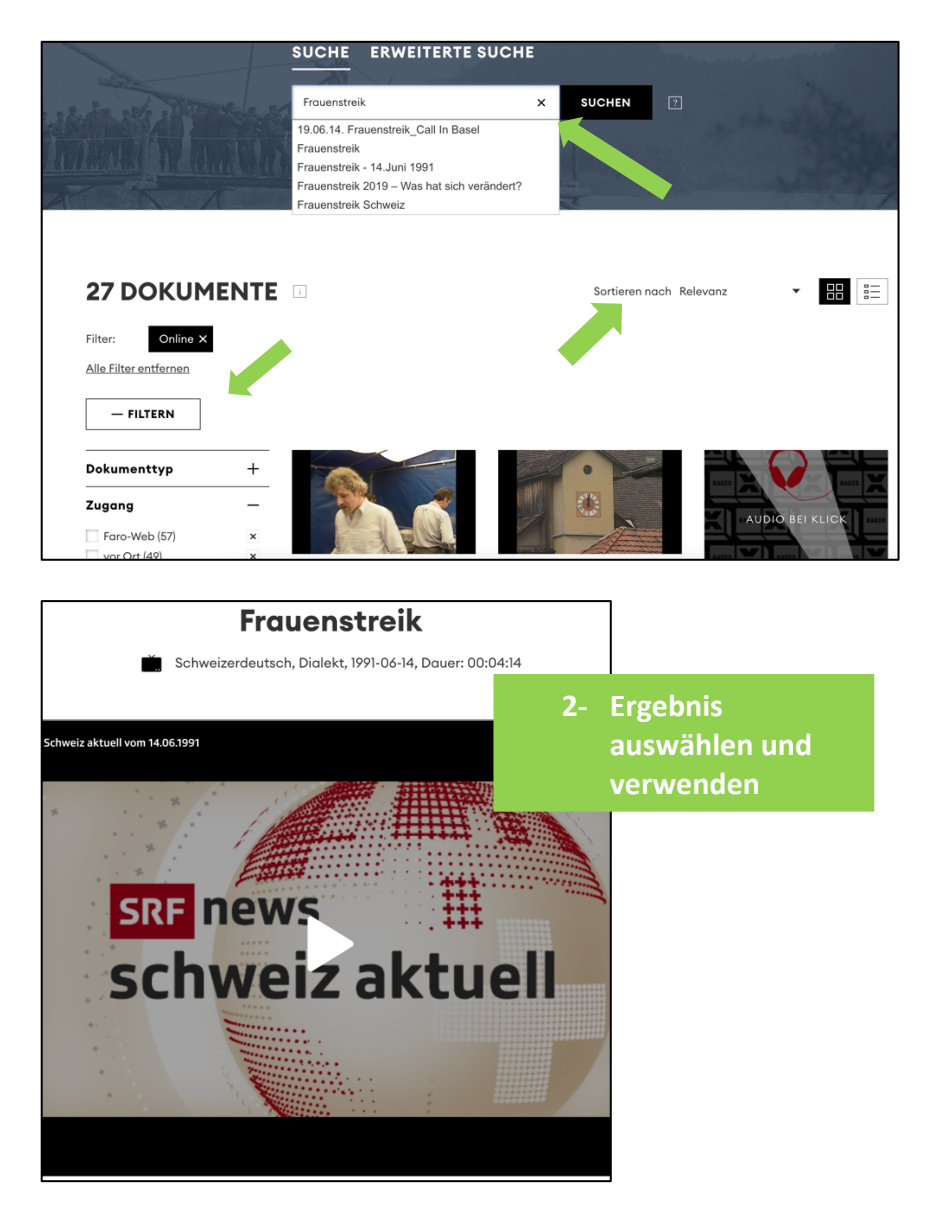

**1- Zu «Suche», Suchbegriff eingeben Ergebnisse können nach Wunsch gefiltert und sortiert werden.**

**Bei weiteren Fragen dürfen Sie gerne das Mediotheksteam kontaktieren. [Kontakt Mediothek](https://www.mediothek-kshp-ksstadelhofen.ch/index.php/kontakt)**